# **SBbadger**

*Release 0.1.0*

**Michael Kochen**

**Jun 05, 2023**

# **CONTENTS**

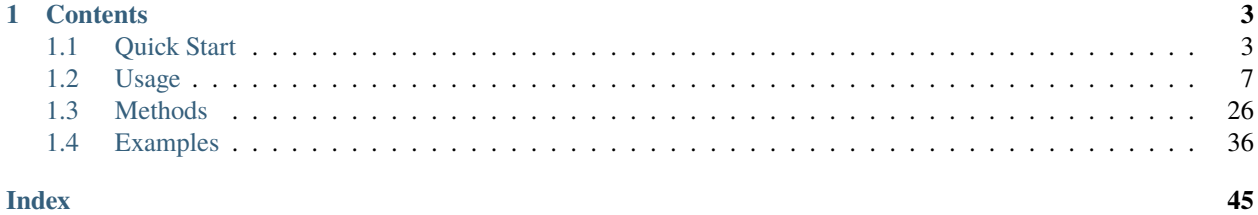

**SBbadger** is a Python library for the generation of synthetic reaction and metabolic reaction models with directed networks that conform to user-defined degree distributions.

#### **CHAPTER**

## **ONE**

# **CONTENTS**

# <span id="page-6-1"></span><span id="page-6-0"></span>**1.1 Quick Start**

### **1.1.1 Installation**

Supported versions of Python are 3.7, 3.8, and 3.9. Python dependencies include numpy, scipy, antimony, matplotlib, and pydot. An additional dependency for pydot is either a system installation of Graphviz or pydot installation via conda.

SBbadger can be installed using pip:

\$ pip install SBbadger

### **1.1.2 Simple Example**

In the simplest possible case SBbadger can generate a single, 10 species, random network and return an Antimony (default) or SBML string variable using the following commands in the python interpreter:

```
>>> from SBbadger import generate
\gg if __name__ == "__main__":
... model_str = generate.model()
```
In this case, SBbadger will randomly select reactions from 4 possible reaction types and randomly select the reactants and products for those reactions from the 10 species. The possible reaction types are:

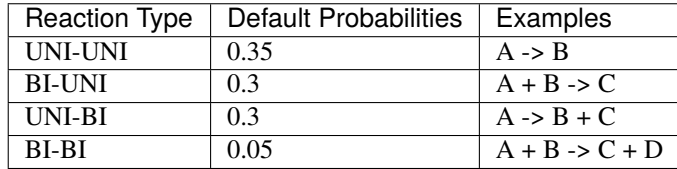

The default reaction probabilities are adjustable. Also note that the same species can be chosen more than once in a reaction, for example  $A + A \rightarrow B$  is a valid reaction. Reactions will continue to be added to the network until all 10 species have included. Below is the depiction of a sample network and an Antimony string describing the associated model:

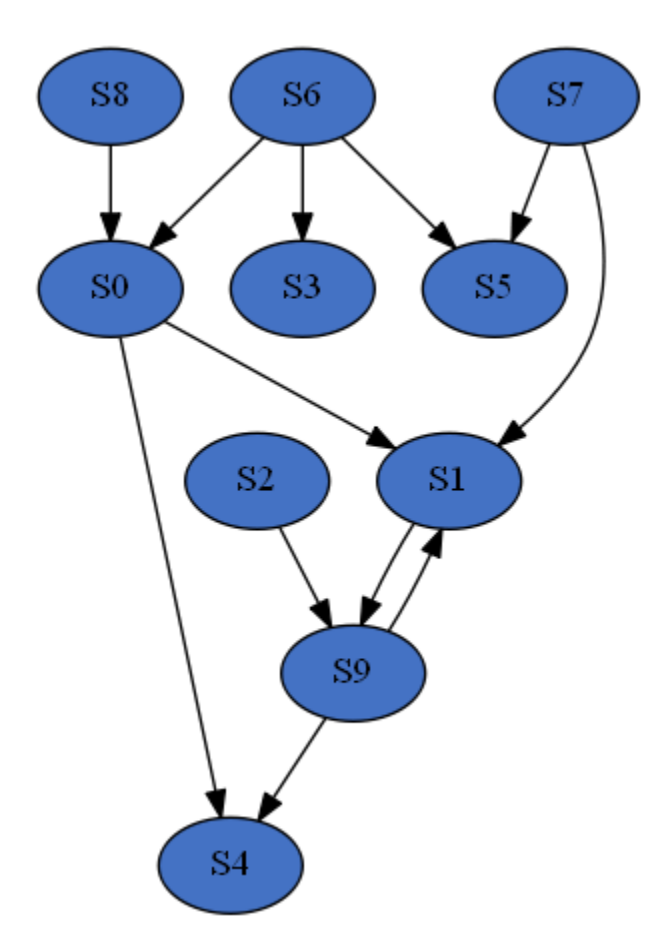

```
var S0, S1, S9
ext S2, S3, S4, S5, S6, S7, S8
J0: S8 -> S0; kc0*S8
J1: S6 -> S5 + S0; kc1*S6
J2: S2 + S1 -> S9; kc2*S2*S1
J3: S7 -> S1 + S5; kc3*S7
J4: S9 + S0 -> S1 + S4; kc4*S9*S0
J5: S6 -> S3; kc5*S6
kc0 = 0.10285116762815472kc1 = 65.21087405102236kc2 = 34.220083386257116kc3 = 11.526991028714853kc4 = 0.15553486234310213kc5 = 4.977089372937806S2 = 4.759074353180305
S3 = 1.666194306431944
S4 = 7.110932299198714
S5 = 6.803821600602985
S6 = 9.329699040726386
S7 = 7.7760175494627735
S8 = 9.74931761300573
```

```
S0 = 3.431293190721635S1 = 5.5106455586766545S9 = 7.631625970757748
```
var and ext denote floating and boundary species respectively. The default rate law is mass action with all parameters randomly selected from a log-uniform distribution with a range from 0.001 to 100. Initial conditions are randomly selected from a uniform distribution with a range from 0 to 10. By default, the reactions are irreversible. Note that the antimony and SBML files will also be stored as files.

# **1.1.3 Expanded Example**

Now suppose we want to create many models, and with defined properties. The following python script will do just that.

```
from SBbadger import generate
from scipy.stats import zipf
def in_dist(k):
   return k * * (-2)def out_dist(k):
   return zipf.pmf(k, 3)
if _name_ == "_main_":
   generate.models(
                    group_name="extended_example",
                    n_models=10,
                    n_species=100,
                    in_dist=in_dist,
                    out_dist=out_dist,
                    min_freq=1.0,
                    n_cpus=4
                    )
```
Two distribution functions are defined, in\_dist and out\_dist, for the in-edge and out-edge distributions respectively where k is the degree. Both are power law functions. SBbadger will discretize, truncate, and renormalize these functions. Note that in\_dist is defined explicitly but out\_dist is a wrapper around the Scipy function zipf. A short description of the other parameters follows:

- group\_name: prepended to all files and the name of the directory where those files will be deposited.
- n\_models: The number of models to be produced.
- n\_species: The number of nodes/species per model.
- min\_freq: The minimum expected frequency of nodes in every bin. This parameter, along with the number of species, is used to determine where to truncate the distribution.
- n\_cpus: The number of cores to run in parallel. Note that if \_\_name\_\_ == "\_\_main\_\_": is necessary to use multiprocessing on Windows.

In the above example 10 models will be produced, each with 100 species; the in-edge and out-edge distributions will both follow a power law but with different exponents; the distributions will be truncated such that every degree bin will have a minimum expected node count of 1; and the models will be split into 4 groups to be processed in parallel. Below are examples of the resulting distributions and a network.

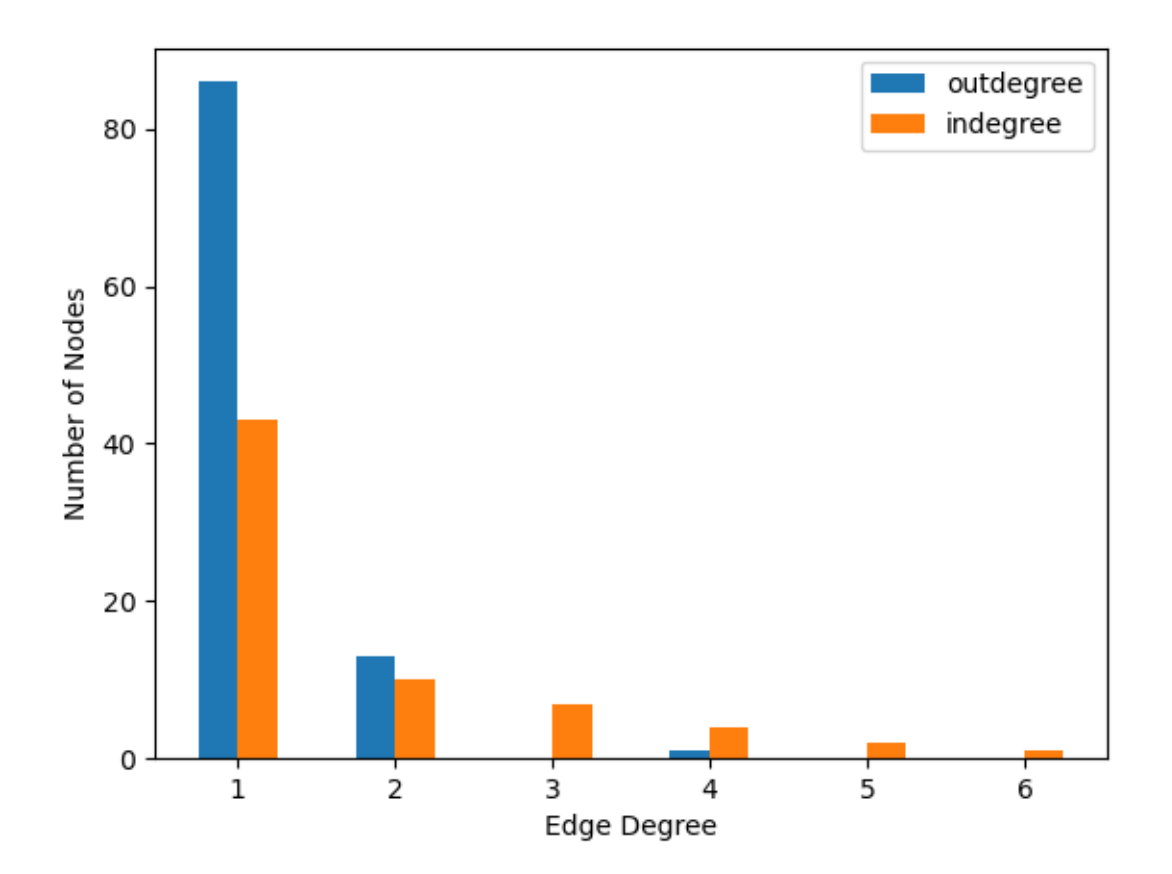

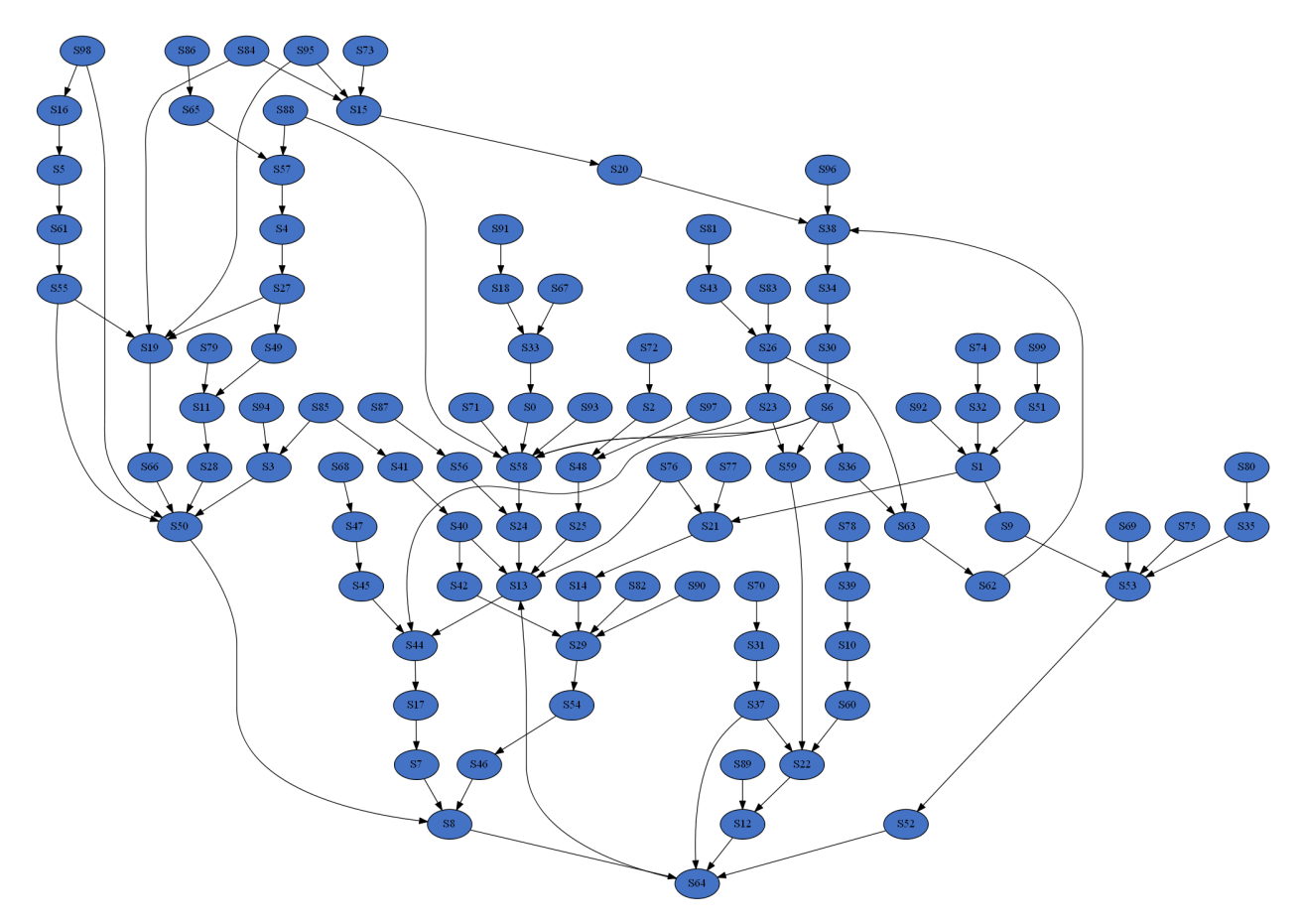

Additional examples can be found on the *[Usage](#page-10-0)* and *[Examples](#page-39-0)* pages. Detailed information regarding the methods can be found on the *[Methods](#page-29-0)* page.

# <span id="page-10-0"></span>**1.2 Usage**

### **1.2.1 Modules**

There are three steps to model generation with SBbadger: frequency distribution generation, network construction, and imposition of rate laws. For greater flexibility these steps can be executed individually. The generate.models method effectively strings these modules together so the arguments for each of these components translates directly to the generation of models.

### **Generating distributions**

To generate distributions we call the generate.distributions function from SBbadger. There are two options for generating degree frequency distributions. The first is to supply a function.

```
import SBbadger
def in_dist(k):
   return k * * (-2)SBbadger.generate.distributions(
```

```
group_name="test",
n_models=10,
n_species=50,
in_dist=in_dist,
min_freq=1.0
)
```
in\_dist(k) is an un-normalized continuous power law function that is handed to SBbadger and subsequently discretized, truncated, and normalized. Truncation and normalization depend on the number of species (n\_species) and the minimum expected number of nodes per degree (min\_freq). Here , for example, we have min\_freq=1.0, meaning that the expected number of nodes with degree X must be greater than 1. For the above example we obtain degree probabilities and expected frequencies found in the following table.

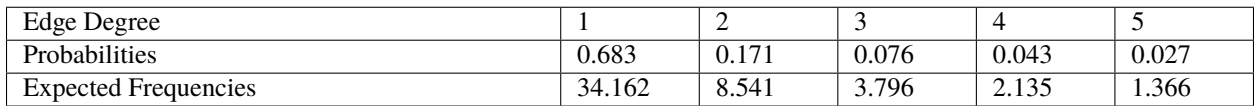

If an edge degree of 6 were allowed the probability mass would be redistributed and the degree 6 bin would have an expected node frequency less than the cutoff of 1.Once the probability distribution is determined it is sampled up to the number of desired species and an output file is deposited into the distributions directory. For the above example a sample may look like the following:

out distribution in distribution 1,32 2,10 3,6 4,1 5,1 joint distribution

Note that this example only results in an in-degree sampling as there is no out-degree or joint-degree functions provided.

The second way to generate a frequency sampling is to directly provide a probability list. This takes the form *[(degree\_1, prob\_1), (degree\_2, prob\_2), . . . (degree\_n, prob\_n)]* such as

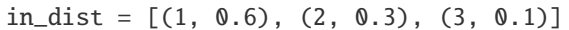

A third option is to simply provide the frequency distribution directly. This takes the form *[(degree\_1, freq\_1), (degree\_2, freq\_2), . . . (degree\_n, freq\_n)]* such as

 $in\_dist = [(1, 6), (2, 3), (3, 1)]$ 

Note that in this last case, if 10 models are desired SBbadger will produce 10 output files with the exact same frequency distributions. Currently this is necessary to produce the same number of networks in the next step.

Although the absence of one of the distributions is valid, mixing methods is not. Providing a function for the indegree distribution and a list for the outdegree distribution is not currently supported.

An additional argument available to all generation functions is n\_cpus, which controls how many cpus are used. If n\_cpus is greater than 1 then the models will be evenly split among them.

#### **Generating Networks**

The generate.networks function reads the output of the generate.distributions function and constructs reaction networks based on any distributions it finds, or randomly if it finds none. In the simplest case one just calls the function with the group\_name argument as shown here:

SBbadger.generate.networks(group\_name=<group\_name>)

An example of the output, using the in\_dist example above the result is a set of files that look like the following:

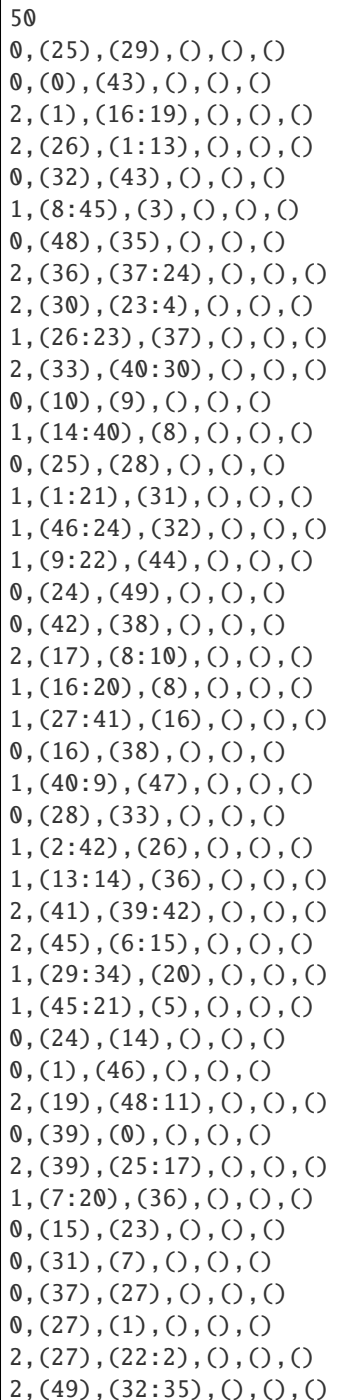

```
(33), (12), (), (), ()2,(30),(5:45),(),(),()
(0, (15), (43), (), (), ()
(0, (4), (18), (), (), ()(0, (6), (31), (), (), ()
2,(4),(34:41),(),(),(),()
(44), (49), (), (), ()(0, (24), (21), (), (), ()
```
The first is the number of species in the network. The subsequent lines represent the reactions. The reactions are formatted as

reaction type, (reactants), (products), (modifiers), (activator/inhibitor), (modifier type).

The reactant types are designated as UNI-UNI: 0, BI\_UNI: 1, UNI-BI: 2, and BI-BI: 3. The last three entries are for modifiers that are available when using modular kinetics. They describe the modifying species, their role as activator or inhibitor, and the type (allosteric or specific, please see **supplementary material** for more information). An additional argument, such as mod\_reg for modular kinetics, is needed to incorporate regulators. An example is

```
generate.networks(
   group_name=<group_name>,
   mod_reg=[[0.60, 0.10, 0.04, 0.01], 0.5, 0.5],
   )
```
The mod\_reg argument has three parts: a list of probabilities for finding 0, 1, 2, or 3 modifiers, the probability that a modifier is an activator (as opposed to an inhibitor), and the probability that it is an allosteric regulator (as opposed to specific). An example of the output is

50

```
1,(38:15),(30),(8),(-1),(a)
0,(16),(35),(0:21),(1:1),(a:a)
(0, (12), (45), (), (), ()
(0, (27), (43), (), (), ()
(0, (39), (12), (24:19), (-1:1), (s:s)0,(22),(5),(43),(-1),(a)
(45),(1),(15),(1),(a)(0, (14), (34), (), (), ()
1,(26:5),(41),(),(),(),()
2,(0),(6:11),(),(),(),()
(0, (35), (10), (), (), ()
1,(19:10),(32),(),(),()
2,(32),(19:45),(41:17),(-1:-1),(a:a)
2,(45),(21:7),(),(),(),()
1,(21:19),(1),(9),(1),(s)(9, (44), (9), (), (), ()
(0, (10), (38), (39), (1), (s)1,(46:25),(3),(6),(1),(a)
1,(3:46),(14),(),(),(),()
3,(42:18),(20:39),(),(),()
2, (25), (29:16), (), (), ()
(35),(31),(0,(),()(0, (33), (18), (), (), ()1,(48:7),(36),(),(),(),()
```
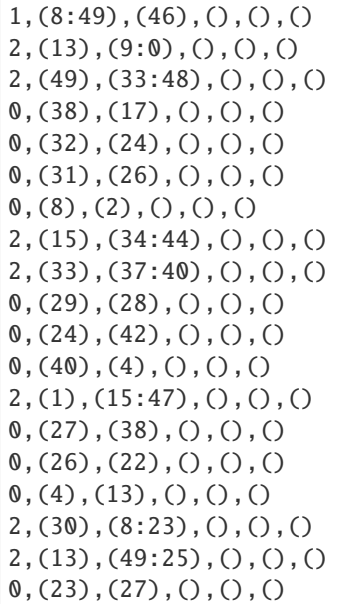

As many as three modifiers are currently supported. Note that the modifiers tend to stop getting added as the algorithm progresses. This is because modifiers count against the edge distributions and this power law distribution has relatively few high edge nodes. Thus, it becomes less and less likely that nodes will have enough edges to support additional modifiers. General mass action, and and saturable and cooperative kinetics have their own argument for regulators: gma\_reg and sc\_reg respectively (see *[Examples](#page-39-0)*).

Additional options are available at this stage. The first is an option to eliminate reactions that appear to violate mass balance, such as  $A + B \rightarrow A$ . This is done with the argument mass\_violating\_reactions=False. At the network level the argument mass\_balanced=True will enforce mass consistency. Another option is to limit how edges are counted against the distributions to only those with reactants and products that are consumed and produced respectively. Thus, in the reaction  $A + B \rightarrow A + C$ , only  $B \rightarrow C$  would be added to the edge network. This is done to better simulate metabolic networks and is enabled by the argument edge\_type="metabolic".

#### **Addition of Rate-Laws**

The generate.rate\_laws function reads the output of the generate.networks function and imposes rate-laws on the reactions. In the simplest case one can just call

SBbadger.generate.rate\_laws(group\_name=<group\_name>)

This will default to mass action kinetics which is equivalent to including argument

```
kinetics=['mass_action', 'loguniform', ['kf', 'kr', 'kc'], [[0.01, 100], [0.01, 100], [0.
\rightarrow01, 100]]]
```
In the mass-action case, kf and kr are forward and reverse rates for reversible reactions and kc is the rate for non-reversible reactions. The probability that a reaction is reversibility can be dictated with the argument rev\_prob=<prob> where <prob> is the probability that a reaction is reversible. Currently, only the forward reactions are considered when counting edges and building the network (previous step). Future versions will incorporate the reverse reactions as well.

Five other rate raws are available in SBbadger: lin-log, generalized Michaelis-Menten, modular, generalized mass action, and saturable and cooperative. Each rate-law has its own set of parameters. Please refer to **supplementary**

**material** and *[Examples](#page-39-0)* for more information on them. Note that there are four parameter distributions that can be used here including uniform, log-uniform, normal, log-normal, as well as the non-distribution trivial. The distributions are derived from the python Scipy package. The uniform and log-uniform distributions require ranges while the normal and log-normal distributions require location and scale parameters. The *trivial* option simply sets all parameters to 1 for use in parameter calibration testing. These same ranges can be defined for the species initial conditions using the ic\_params argument. An example of this is

ic\_params=['lognormal', exp(1), 1]

The output of the rate-law module is an Antimony string and an SBML model. An example of the Antimony strings for the network example above with no modifiers and for mass-action rate-laws is given here.

```
var S0, S1, S2, S4, S6, S7, S8, S9, S10, S13, S14, S15, S16, S17, S19, S20, S21, S22,␣
˓→S23, S24, S25, S26, S27, S28, S29, S30, S31, S32, S33, S34, S36, S37, S39, S40, S41,␣
˓→S42, S44, S45, S46, S48, S49
ext S3, S5, S11, S12, S18, S35, S38, S43, S47
J0: S25 -> S29; kc0*S25
J1: S0 -> S43; kc1*S0
J2: S1 -> S16 + S19; kc2*S1
J3: S26 -> S1 + S13; kc3*S26
J4: S32 -> S43; kc4*S32
J5: S8 + S45 -> S3; kc5*S8*S45
J6: S48 -> S35; kc6*S48
J7: S36 -> S37 + S24; kc7*S36
J8: S30 -> S23 + S4; kc8*S30
J9: S26 + S23 -> S37; kc9*S26*S23
J10: S33 -> S40 + S30; kc10*S33
J11: S10 -> S9; kc11*S10
J12: S14 + S40 -> S8; kc12*S14*S40
J13: S25 -> S28; kc13*S25
J14: S1 + S21 -> S31; kc14*S1*S21
J15: S46 + S24 -> S32; kc15*S46*S24
J16: S9 + S22 -> S44; kc16*S9*S22
J17: S24 -> S49; kc17*S24
J18: S42 -> S38; kc18*S42
J19: S17 -> S8 + S10; kc19*S17
J20: S16 + S20 -> S8; kc20*S16*S20
J21: S27 + S41 -> S16; kc21*S27*S41
J22: S16 -> S38; kc22*S16
J23: S40 + S9 -> S47; kc23*S40*S9
J24: S28 -> S33; kc24*S28
J25: S2 + S42 -> S26; kc25*S2*S42
J26: S13 + S14 -> S36; kc26*S13*S14
J27: S41 -> S39 + S42; kc27*S41
J28: S45 -> S6 + S15; kc28*S45
J29: S29 + S34 -> S20; kc29*S29*S34
J30: S45 + S21 -> S5; kc30*S45*S21
J31: S24 -> S14; kc31*S24
J32: S1 -> S46; kc32*S1
J33: S19 -> S48 + S11; kc33*S19
J34: S39 -> S0; kc34*S39
J35: S39 -> S25 + S17; kc35*S39
J36: S7 + S20 -> S36; kc36*S7*S20
```
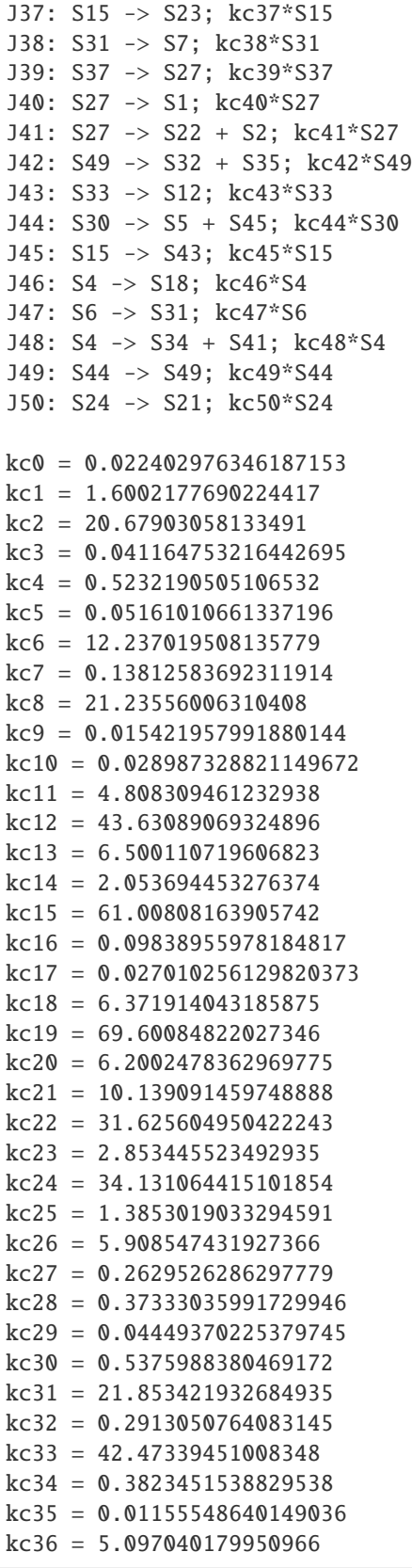

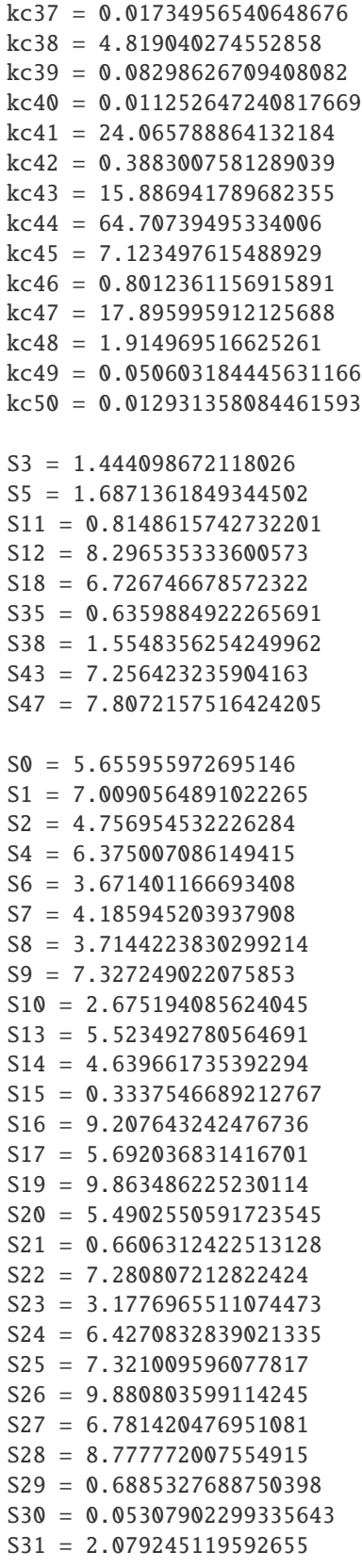

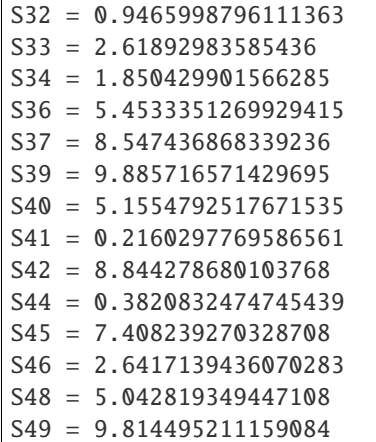

The modular rate-laws have five different varieties: CM, DM, SM, FM, and PM.The parameter types for each is the same. More info on them can be found in **supplementary material** and in **Liebermeister**. The addition of modifiers in the network generation phase is intended solely for the modular rate-laws. Adding one of the other rate-laws to a network with modifiers will result in erroneous models. An example of the Antimony strings for the network example above with modifiers and for modular rate-laws with the CM subtype is given here.

```
if __name__ == '__main__":# generate.rate_laws()
    generate.rate_laws(
        kinetics=['modular_CM', ['loguniform', 'loguniform', 'loguniform', 'loguniform',
˓→'loguniform',
                                 'loguniform', 'loguniform', 'loguniform', 'loguniform'],
                  ['ro', 'kf', 'kr', 'km', 'm',
                   'kms', 'ms', 'kma', 'ma'],
                  [0.01, 100], [0.01, 100], [0.01, 100], [0.01, 100], [0.01, 100],[0.01, 100], [0.01, 100], [0.01, 100], [0.01, 100]])
```
var S0, S1, S3, S4, S5, S7, S8, S10, S12, S13, S14, S15, S16, S18, S19, S21, S22, S23,␣ ˓<sup>→</sup>S24, S25, S26, S27, S29, S30, S31, S32, S33, S35, S38, S39, S40, S42, S44, S45, S46,␣  $\rightarrow$ S48, S49 ext S2, S6, S9, S11, S17, S20, S28, S34, S36, S37, S41, S43, S47 J0: S38 + S15 -> S30; (ro\_0\_8 + (1 - ro\_0\_8)/(1 + S8/kma\_0\_8))^ma\_0\_8 \* (kf\_0\*(S38/km\_0\_  $\rightarrow$ 38)^m\_0\_38\*(S15/km\_0\_15)^m\_0\_15)/((1 + S38/km\_0\_38)^m\_0\_38\*(1 + S15/km\_0\_15)^m\_0\_15 - $\rightarrow$ 1) J1: S16 -> S35;  $(ro_1_0 + (1 - ro_1_0)*(S_0/kma_1_0)/(1 + S_0/kma_1_0))$  and  $1_0*(ro_1_21 +_$  $\rightarrow$  (1 - ro\_1\_21)\*(S21/kma\_1\_21)/(1 + S21/kma\_1\_21))^ma\_1\_21\*(kf\_1\*(S16/km\_1\_16)^m\_1\_16)/  $\rightarrow ((1 + S16/km_11_16)^{m_11_16 - 1})$ J2: S12 -> S45; (kf\_2\*(S12/km\_2\_12)^m\_2\_12)/((1 + S12/km\_2\_12)^m\_2\_12 - 1) J3: S27 -> S43; (kf\_3\*(S27/km\_3\_27)^m\_3\_27)/((1 + S27/km\_3\_27)^m\_3\_27 - 1) J4: S39 -> S12; (kf\_4\*(S39/km\_4\_39)^m\_4\_39)/(((1 + S39/km\_4\_39)^m\_4\_39 - 1) + (S24/kms\_4\_  $\rightarrow$ 24)^ms\_4\_24 + (kms\_4\_19/S19)^ms\_4\_19) J5: S22 -> S5; (ro\_5\_43 + (1 - ro\_5\_43)/(1 + S43/kma\_5\_43))^ma\_5\_43 \* (kf\_5\*(S22/km\_5\_  $\rightarrow$ 22)^m\_5\_22)/((1 + S22/km\_5\_22)^m\_5\_22 - 1)

```
J6: S45 -> S1; (ro_6_15 + (1 - ro_6_15)*(S15/kma_6_15)/(1 + S15/kma_6_15))^ma_6_15*(kf_
\rightarrow 6*(S45/km_6_45)^m_6_45)/((1 + S45/km_6_45)^m_6_45 - 1)
J7: S14 -> S34; (kf_7*(S14/km_7_14)^m_7_14)/((1 + S14/km_7_14)^m_7_14 - 1)
J8: S26 + S5 -> S41; (kf_8*(S26/km_8_26)^m_8_26*(S5/km_8_5)^m_8_5)/((1 + S26/km_8_26)^m_
\rightarrow8_26*(1 + S5/km_8_5)^m_8_5 - 1)
J9: \text{S0} \rightarrow \text{S6} + \text{S11}; (\text{kf\_9}^*(\text{S0}/\text{km\_9\_0})^*\text{m\_9\_0})/((1 + \text{S0}/\text{km\_9\_0})^*\text{m\_9\_0} - 1)J10: S35 -> S10; (kf_10*(S35/km_10_35)^m_10_35)/((1 + S35/km_10_35)^m_10_35 - 1)
J11: S19 + S10 -> S32; (kf_11*(S19/km_11_19)^m_11_19*(S10/km_11_10)^m_11_10)/((1 + S19/
\rightarrowkm_11_19)^m_11_19*(1 + S10/km_11_10)^m_11_10 - 1)
J12: S32 -> S19 + S45; (ro_12_41 + (1 - ro_12_41)/(1 + S41/kma_12_41))<sup>*</sup>ma_12_41*(ro_12_
\rightarrow17 + (1 - ro_12_17)/(1 + S17/kma_12_17))^ma_12_17*(kf_12*(S32/km_12_32)^m_12_32)/((1 +<sub>ω</sub>
\rightarrowS32/km_12_32)^m_12_32 - 1)
J13: S45 -> S21 + S7; (kf_13*(S45/km_13_45)^m_13_45)/((1 + S45/km_13_45)^m_13_45 - 1)
J14: S21 + S19 -> S1; (kf_14*(S21/km_14_21)^{m_14_21*(S19/km_14_19)^{m_14_19})/((1 + S21/\sqrt{N_1})^2)(\rightarrowkm_14_21)^m_14_21*(1 + S19/km_14_19)^m_14_19 - 1) + (kms_14_9/S9)^ms_14_9)
J15: S44 -> S9; (kf_15*(S44/km_15_44)^m_15_44)/((1 + S44/km_15_44)^m_15_44 - 1)
J16: S10 -> S38; (kf_16*(S10/km_16_10)^{m_16_10})/(((1 + S10/km_16_10)^{m_16_10} - 1) + (kms_16_10)^{m_16_10}\rightarrow16_39/S39)^ms_16_39)
J17: S46 + S25 -> S3; (ro_17_6 + (1 - ro_17_6)*(S6/kma_17_6)/(1 + S6/kma_17_6))^ma_17_
˓→6*(kf_17*(S46/km_17_46)^m_17_46*(S25/km_17_25)^m_17_25)/((1 + S46/km_17_46)^m_17_46*(1␣
\leftrightarrow S25/km_17_25)^m_17_25 - 1)
J18: S3 + S46 -> S14; (kf_18*(S3/km_18_3)^m_18_3*(S46/km_18_46)^m_18_46)/((1 + S3/km_18_
\rightarrow3)^m_18_3*(1 + S46/km_18_46)^m_18_46 - 1)
J19: S42 + S18 -> S20 + S39; (kf_19*(S42/km_19_42)^m_19_42*(S18/km_19_18)^m_19_18)/((1 +␣
\rightarrowS42/km_19_42)^m_19_42*(1 + S18/km_19_18)^m_19_18 - 1)
J20: S25 -> S29 + S16; (kf_20*(S25/km_20_25)^m_20_25)/((1 + S25/km_20_25)^m_20_25 - 1)
J21: S35 -> S31; (kf_21*(S35/km_21_35)^m_21_35)/((1 + S35/km_21_35)^m_21_35 - 1)
J22: S33 -> S18; (kf_22*(S33/km_22_33)^m_22_33)/((1 + S33/km_22_33)^m_22_33 - 1)
J23: S48 + S7 -> S36; (kf_23*(S48/km_23_48)^m_23_48*(S7/km_23_7)^m_23_7)/((1 + S48/km_23_
\rightarrow48)^m_23_48*(1 + S7/km_23_7)^m_23_7 - 1)
J24: S8 + S49 -> S46; (kf_24*(S8/km_24_8)^m_24_8*(S49/km_24_49)^m_24_49)/((1 + S8/km_24_
\rightarrow8)^m_24_8*(1 + S49/km_24_49)^m_24_49 - 1)
J25: S13 -> S9 + S0; (kf_25*(S13/km_25_13)^m_25_13)/((1 + S13/km_25_13)^m_25_13 - 1)
J26: S49 -> S33 + S48; (kf_26*(S49/km_26_49)^m_26_49)/((1 + S49/km_26_49)^m_26_49 - 1)
J27: S38 -> S17; (kf_27*(S38/km_27_38)^m_27_38)/((1 + S38/km_27_38)^m_27_38 - 1)
J28: S32 -> S24; (kf_28*(S32/km_28_32)^m_28_32)/((1 + S32/km_28_32)^m_28_32 - 1)
J29: S31 -> S26; (kf_29*(S31/km_29_31)^m_29_31)/((1 + S31/km_29_31)^m_29_31 - 1)
J30: S8 -> S2; (kf_30*(S8/km_30_8)^m_30_8)/((1 + S8/km_30_8)^m_30_8 - 1)
J31: S15 -> S34 + S44; (kf_31*(S15/km_31_15)^m_31_15)/((1 + S15/km_31_15)^m_31_15 - 1)
J32: S33 -> S37 + S40; (kf_32*(S33/km_32_33)^m_32_33)/((1 + S33/km_32_33)^m_32_33 - 1)
J33: S29 -> S28; (kf_33*(S29/km_33_29)^m_33_29)/((1 + S29/km_33_29)^m_33_29 - 1)
J34: S24 -> S42; (kf_34*(S24/km_34_24)^m_34_24)/((1 + S24/km_34_24)^m_34_24 - 1)
J35: S40 -> S4; (kf_35*(S40/km_35_40)^m_35_40)/((1 + S40/km_35_40)^m_35_40 - 1)
J36: S1 -> S15 + S47; (kf_36*(S1/km_36_1)\text{/}m_36_1)/((1 + S1/km_36_1)\text{/}m_36_1 - 1)J37: S27 -> S38; (kf_37*(S27/km_37_27)^m_37_27)/((1 + S27/km_37_27)^m_37_27 - 1)
J38: S26 -> S22; (kf_38*(S26/km_38_26)^m_38_26)/((1 + S26/km_38_26)^m_38_26 - 1)
J39: S4 -> S13; (kf_39*(S4/km_39_4)^m_39_4)/((1 + S4/km_39_4)^m_39_4 - 1)
J40: S30 -> S8 + S23; (kf_40*(S30/km_40_30)^m_40_30)/((1 + S30/km_40_30)^m_40_30 - 1)
J41: S13 -> S49 + S25; (kf_41*(S13/km_41_13)\nm_41_13)/((1 + S13/km_41_13)\nm_41_13 - 1)J42: S23 -> S27; (kf_42*(S23/km_42_23)^m_42_23)/((1 + S23/km_42_23)^m_42_23 - 1)
ro_0<sub>-8</sub> = 3.0506221474531605
ro_0<sub>2</sub> = 97.3764200037441
```
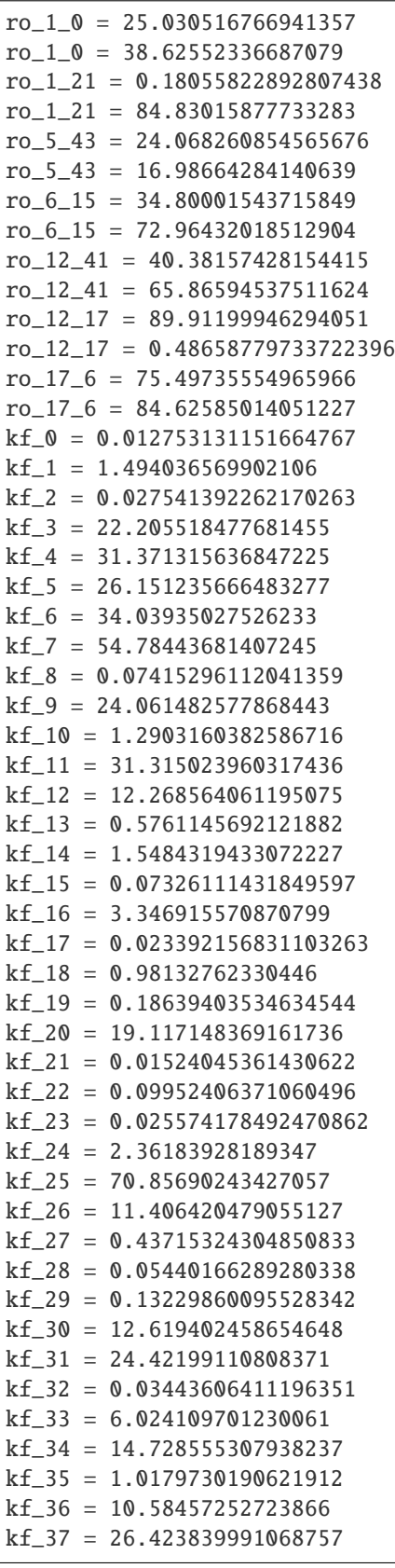

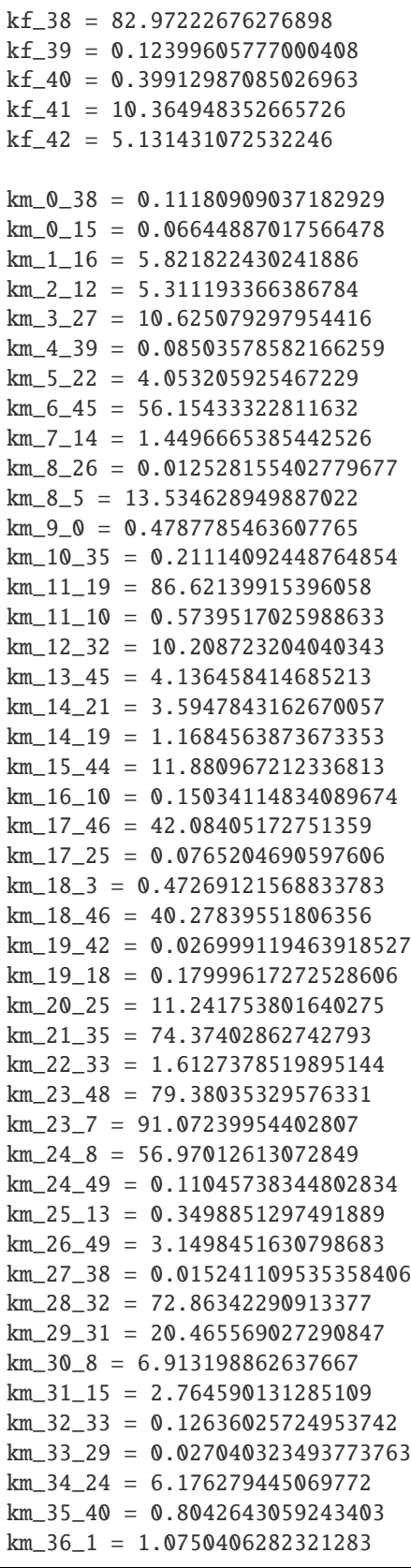

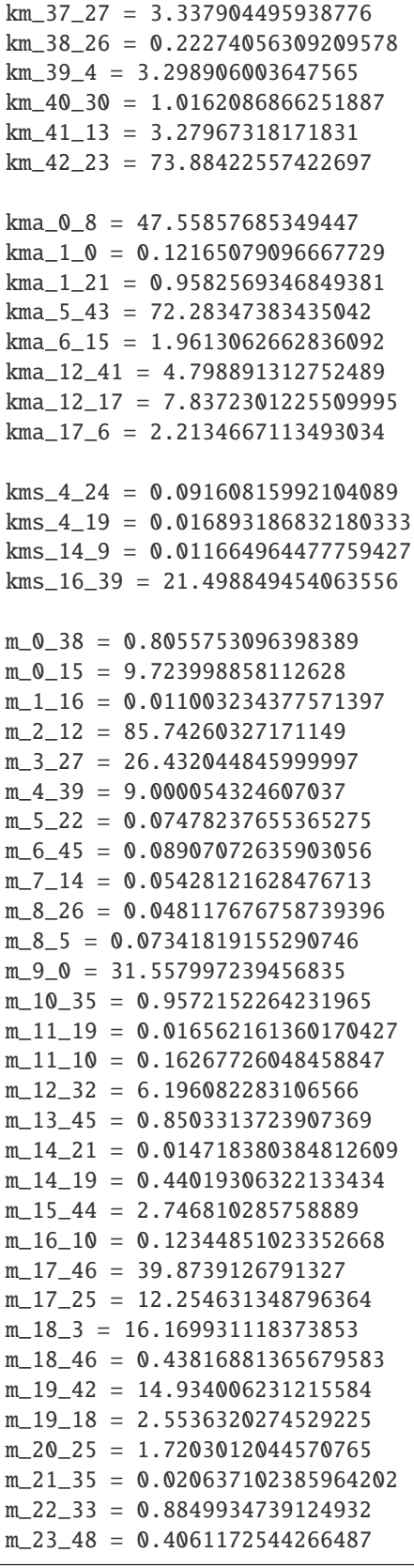

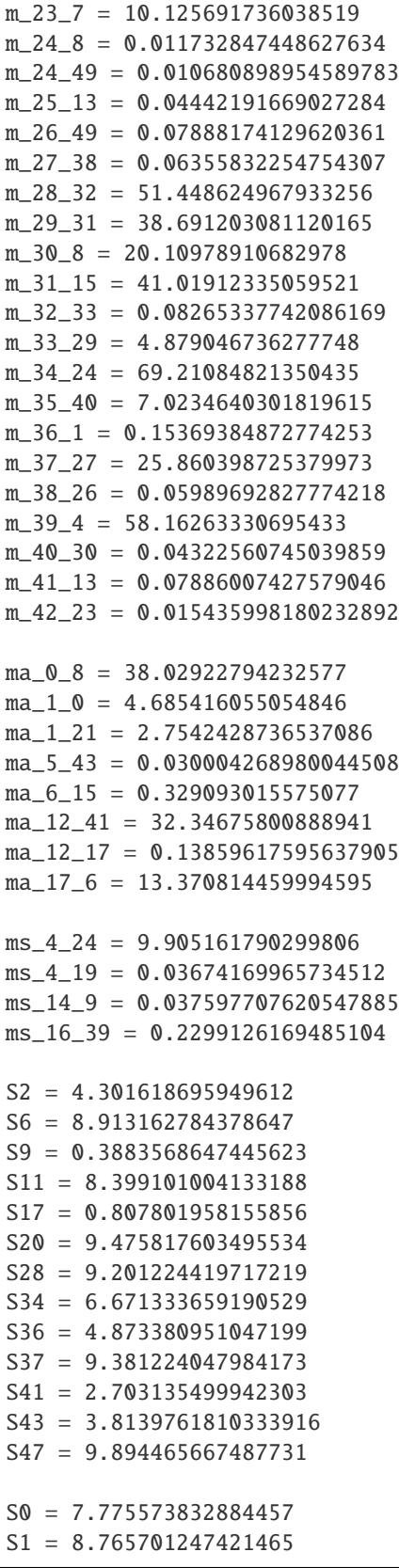

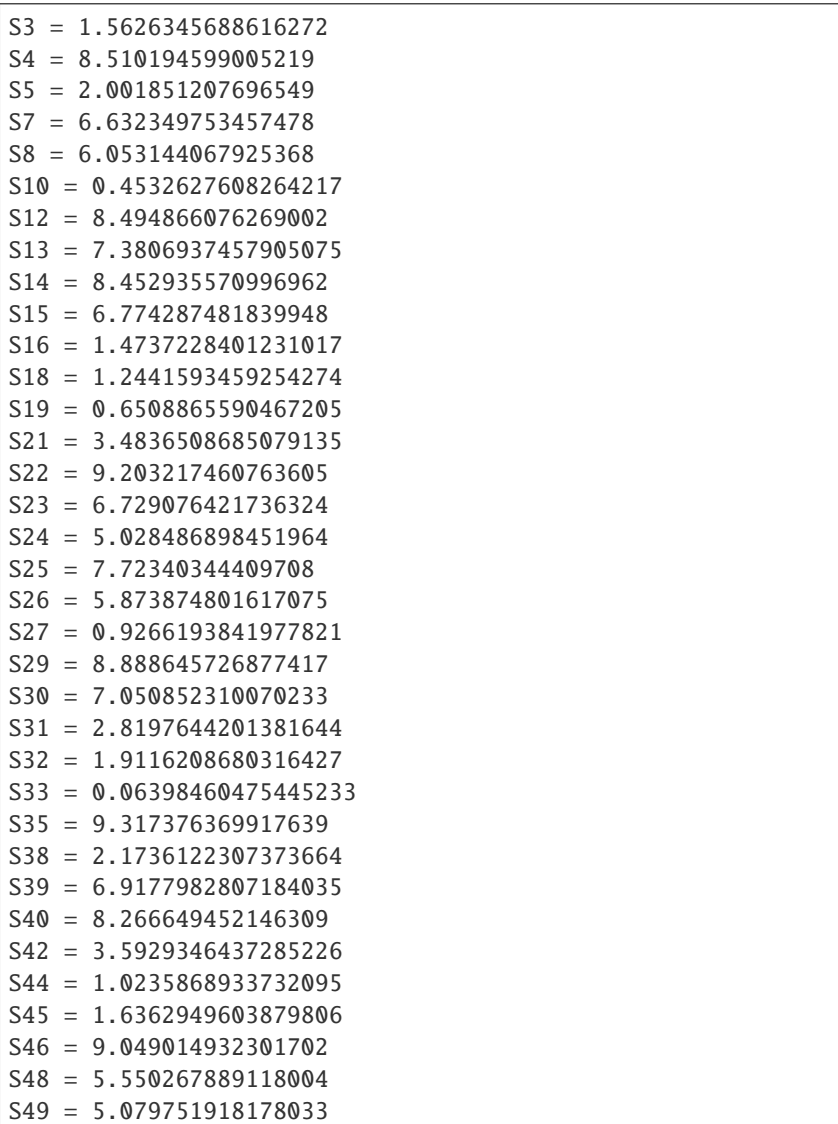

An additional deg parameter can be added to any of the rate laws. This has the effect of adding a degradation reaction for each floating species in the model.

```
kinetics=['mass_action', 'loguniform', ['kf', 'kr', 'kc', 'deg], [[0.01, 100], [0.01,␣
˓→100], [0.01, 100], [0.01, 100]]]
```
In addition to the output described above, plots for the distributions and network are also generated, but can br optionally silenced with dist\_plots=False and net\_plots=False arguments. See *[Quick Start](#page-6-1)* for examples.

## **1.2.2 Standard Networks**

There are three standard networks that can be generated. These do not make use of degree distributions but instead make use of specific topological generative algorithms. All three use only UNI-UNI reactions but can be adorned with any of the available rate-laws.

#### **Linear**

The simplest of the standard networks is linear and can be called with

generate.linear()

The default number of species is 10 so the output here looks like

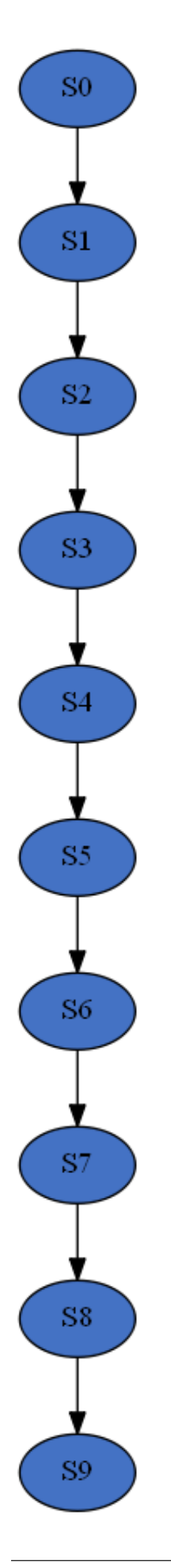

Please see *[Methods](#page-29-0)* for additional options.

#### **Cyclic**

Cyclic networks can be constructed with

```
generate.cyclic(
    n_cycles=3,
    min_species=10,
    max_species=20,)
```
Three special arguments are available for cyclic models. n\_cycles controls the number of cycles in the network. min\_species and max\_species control the minimum and maximum number of nodes per cycle. The algorithm will randomly sample from this range. The example below is a network with the above settings.

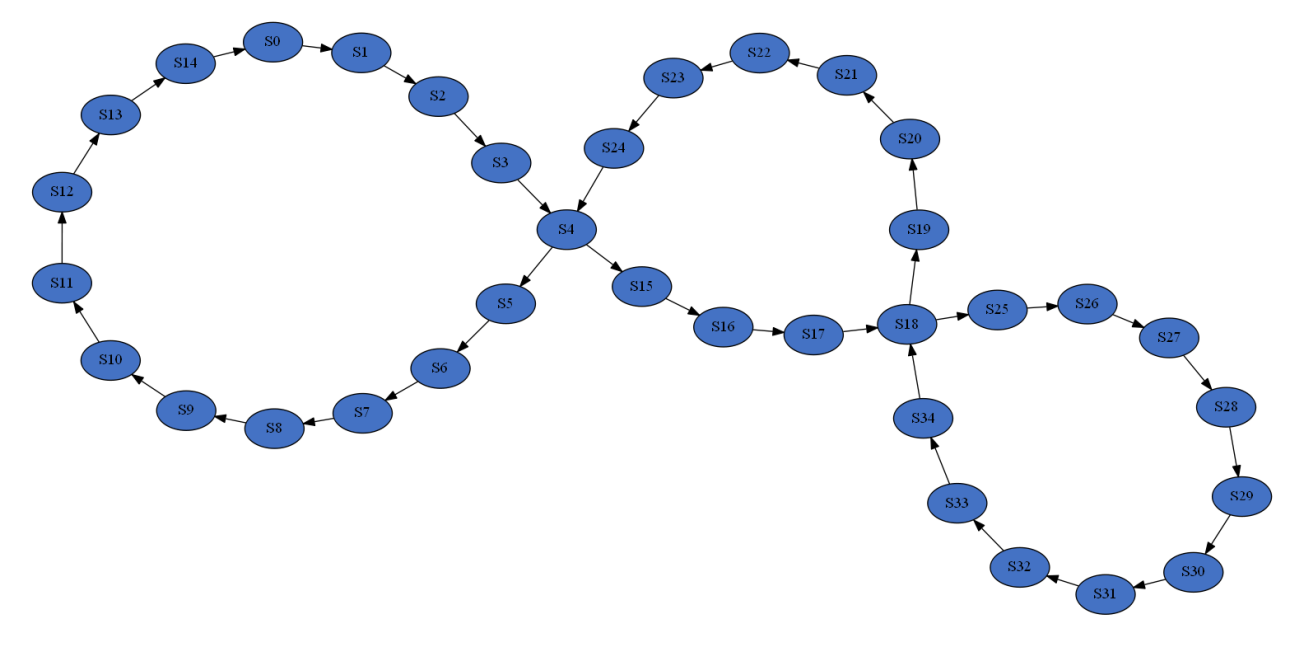

#### **Branched**

Branching networks can be constructed with

```
generate.branched(
    seeds=3,
    path_probs=[.1, .8, .1],
    tips=True,
)
```
Three special arguments are also available form branched networks. seeds is the number of starting nodes that either split in two, grow linearly, or combine with another branch. path\_probs is the probability of each of those events happening at per iteration. And tips=True confines those events to the tips of the branches, i.e. the last nodes in the growing branch(s) if grow or combine are chosen and the second to last node in one of the branches if split is chosen. The example below is a network with the above settings.

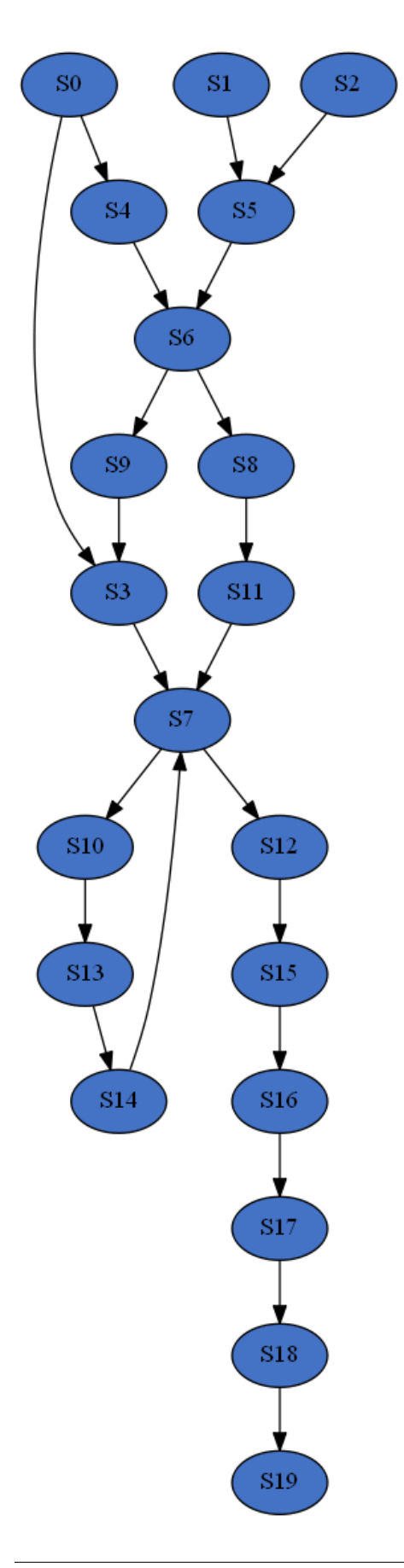

# <span id="page-29-1"></span><span id="page-29-0"></span>**1.3 Methods**

## **1.3.1 Generating a singular model (as a string variable)**

SBbadger.generate.model(*verbose\_exceptions=False*, *output\_dir='models'*, *group\_name='test'*, *overwrite=True*,

*n\_species=10*, *n\_reactions=None*, *in\_dist='random'*, *out\_dist='random'*, *joint\_dist=None*, *in\_range=None*, *out\_range=None*, *joint\_range=None*, *min\_freq=1.0*, *mass\_violating\_reactions=True*, *unaffected\_nodes=True*, *connected=True*, *edge\_type='generic'*, *kinetics=None*, *add\_enzyme=False*, *mod\_reg=None*, *gma\_reg=None*, *sc\_reg=None*, *allo\_reg=None*, *rxn\_prob=None*, *rev\_prob=0*, *ic\_params=None*, *dist\_plots=False*, *net\_plots=False*, *net\_layout='default'*, *str\_format='ant'*, *mass\_balanced=False*, *independent\_sampling=False*, *constants=None*, *source=None*, *sink=None*, *cobra=False*, *network\_attempts=100*, *distribution\_attempts=100*)

Generates a single model as an Antimony or SBML string. This function runs the complete workflow for model generation including truncation and re-normalization of the distributions, reaction selection and construction of the network, and the imposition of rate-laws. Outputs include distribution data and figure, network data and figure, and the final model in Antimony and SBML formats.

- verbose\_exceptions Traceback for input errors are suppressed.
- output\_dir Output directory.
- group\_name Name of the group the models belong too and the directory they will be placed in.
- overwrite Overwrite the models in output\_dir/models/group\_name.
- **n\_species** Number of species per model.
- n\_reactions Specifies the minimum number of reactions per model. Only valid in the completely random case.
- out\_dist Describes the out-edge distribution function, the discrete distribution, or the frequency distribution.
- in\_dist Describes the in-edge distribution function, discrete distribution, or frequency distribution.
- **joint\_dist** Describes the joint distribution function, discrete distribution, or frequency distribution.
- in\_range The degree range for the in-edge distribution.
- out\_range The degree range for the out-edge distribution.
- joint\_range The degree range for the joint distribution (must be symmetrical, see examples).
- min\_freq Sets the minimum number (expected value) of nodes (species) that must be in each degree bin.
- mass\_violating\_reactions Allow apparent mass violating reactions such as  $A + B \rightarrow$ A.
- unaffected\_nodes Allow reactions in which some species is left unchanged such as A  $+ B \rightarrow A + C$ .
- **edge\_type** Determines how the edges are counted against the frequency distributions. Current options are 'generic' and 'metabolic'.
- kinetics Describes the desired rate-laws and parameter ranges. Defaults to ['mass\_action', 'loguniform', ['kf', 'kr', 'kc'], [[0.01, 1], [0.01, 1], [0.01, 1]]]
- **add\_enzyme** Add a multiplicative parameter to the rate-law that may be used for perturbation analysis.
- **mod\_reg** Describes the modular modifiers. Only valid for modular rate-laws.
- gma\_reg Describes the generalized mass-action (gma) modifiers. Only valid for gma ratelaws.
- sc\_reg Describes the saturating and cooperative (sc) modifiers. Only valid for sc ratelaws.
- allo\_reg Describes general allosteric regulation derived from the modular rate laws but applied to anything.
- rxn\_prob Describes the reaction probabilities. Defaults to [UniUni, BiUni, UniBi, BiBI]  $=[0.35, 0.3, 0.3, 0.05]$
- **rev\_prob** Describes the probability that a reaction is reversible.
- ic\_params Describes the initial condition sampling distributions. Defaults to ['uniform', 0, 10]
- dist\_plots Generate distribution charts.
- net\_plots Generate network plots.
- net\_layout Set layout for network plots.
- str\_format Determines the format of the output string, antimony or sbml. Defaults to ant.
- mass\_balanced Enforces consistency of the stoichiometric matrix.
- connected Force networks to be fully connected.
- independent\_sampling Forces both distributions to be sampled independently.
- **constants** Use constants for boundary nodes instead of syn and deg reactions. Defaults to None. If constants=None the number of boundary nodes will be happenstance. If constants=False a minimum number of source and sink edges can be set via the source and sink arguments If constants=True a minimum number of source and sink boundary nodes can be set via the source and sink arguments
- source Describes the number of source nodes (nodes with synthesis reactions) and the associated parameter distributions. Defaults to [0, 'loguniform', 0.01, 1] where the first position holds the minimum number and the last two are the distribution parameters. Note that boundary source nodes will always have synthesis reactions.
- sink Describes the number of sink nodes (nodes with degradation reactions) and the associated parameter distributions. Defaults to [0, 'loguniform', 0.01, 1] where the first position holds the minimum number and the last two are the distribution parameters. Note that boundary sink nodes will always have degradation reactions.
- cobra renames the synthesis and degradation (no constants) to cobra format.
- network\_attempts The number of network construction attempts made. Defaults to 100.
- distribution\_attempts The number of distribution reconciliation attempts made. Defaults to 100.

### <span id="page-31-0"></span>**1.3.2 Generating a collection of Models**

SBbadger.generate.models(*verbose\_exceptions=False*, *output\_dir='models'*, *group\_name='test'*,

*overwrite=True*, *n\_models=1*, *n\_species=10*, *n\_reactions=None*, *in\_dist='random'*, *out\_dist='random'*, *joint\_dist=None*, *in\_range=None*, *out\_range=None*, *joint\_range=None*, *min\_freq=1.0*, *mass\_violating\_reactions=True*, *unaffected\_nodes=True*, *connected=True*, *edge\_type='generic'*, *kinetics=None*, *add\_enzyme=False*, *mod\_reg=None*, *gma\_reg=None*, *sc\_reg=None*, *allo\_reg=None*, *rxn\_prob=None*, *rev\_prob=0*, *ic\_params=None*, *dist\_plots=False*, *net\_plots=False*, *net\_layout='default'*, *n\_cpus=1*, *mass\_balanced=False*, *independent\_sampling=False*, *constants=None*, *source=None*, *sink=None*, *cobra=False*, *network\_attempts=100*, *distribution\_attempts=100*)

Generates a collection of models. This function runs the complete workflow for model generation including truncation and re-normalization of the distributions, reaction selection and construction of the network, and the imposition of rate-laws. Outputs include distribution data and figures, network data and figures, and the final models in Antimony and SBML formats.

- verbose\_exceptions Traceback for input errors are suppressed.
- output\_dir Output directory.
- group\_name Name of the group the models belong too and the directory they will be placed in.
- **overwrite** Overwrite the models in output\_dir/models/group\_name.
- **n\_models** Number of models to produce.
- n\_species Number of species per model.
- n\_reactions Specifies the minimum number of reactions per model. Only valid in the completely random case.
- out\_dist Describes the out-edge distribution function, the discrete distribution, or the frequency distribution.
- in\_dist Describes the in-edge distribution function, discrete distribution, or frequency distribution.
- **joint\_dist** Describes the joint distribution function, discrete distribution, or frequency distribution.
- in\_range The degree range for the in-edge distribution.
- out\_range The degree range for the out-edge distribution.
- **joint\_range** The degree range for the joint distribution (must be symmetrical, see examples).
- min\_freq Sets the minimum number (expected value) of nodes (species) that must be in each degree bin.
- mass\_violating\_reactions Allow apparent mass violating reactions such as  $A + B \rightarrow$ A.
- unaffected\_nodes Allow reactions in which some species is left unchanged such as A  $+ B \rightarrow A + C$ .
- **edge\_type** Determines how the edges are counted against the frequency distributions. Current options are 'generic' and 'metabolic'.
- kinetics Describes the desired rate-laws and parameter ranges. Defaults to ['mass\_action', 'loguniform', ['kf', 'kr', 'kc'], [[0.01, 1], [0.01, 1], [0.01, 1]]]
- add\_enzyme Add a multiplicative parameter to the rate-law that may be used for perturbation analysis.
- **mod\_reg** Describes the modular modifiers. Only valid for modular rate-laws.
- gma\_reg Describes the generalized mass-action (gma) modifiers. Only valid for gma ratelaws.
- sc\_reg Describes the saturating and cooperative (sc) modifiers. Only valid for sc ratelaws.
- allo\_reg Describes general allosteric regulation derived from the modular rate laws but applied to anything.
- rxn\_prob Describes the reaction probabilities. Defaults to [UniUni, BiUni, UniBi, BiBI]  $=[0.35, 0.3, 0.3, 0.05]$
- **rev\_prob** Describes the probability that a reaction is reversible.
- ic\_params Describes the initial condition sampling distributions. Defaults to ['uniform', 0, 10]
- dist\_plots Generate distribution charts.
- net\_plots Generate network plots.
- net\_layout Set layout for network plots.
- n\_cpus Provides the number of cores to be used in parallel.
- mass\_balanced Enforces consistency of the stoichiometric matrix.
- **connected** Force networks to be fully connected.
- independent\_sampling Forces both distributions to be sampled independently.
- constants Use constants for boundary nodes instead of syn and deg reactions. Defaults to None. If constants=None the number of boundary nodes will be happenstance. If constants=False a minimum number of source and sink edges can be set via the source and sink arguments If constants=True a minimum number of source and sink boundary nodes can be set via the source and sink arguments
- **source** Describes the number of source nodes (nodes with synthesis reactions) and the associated parameter distributions. Defaults to [0, 'loguniform', 0.01, 1] where the first position holds the minimum number and the last two are the distribution parameters. Note that boundary source nodes will always have synthesis reactions.
- sink Describes the number of sink nodes (nodes with degradation reactions) and the associated parameter distributions. Defaults to [0, 'loguniform', 0.01, 1] where the first position holds the minimum number and the last two are the distribution parameters. Note that boundary sink nodes will always have degradation reactions.
- cobra renames the synthesis and degradation (no constants) to cobra format.
- network\_attempts The number of network construction attempts made. Defaults to 100.
- distribution\_attempts The number of distribution reconciliation attempts made. Defaults to 100.

# <span id="page-33-0"></span>**1.3.3 Generating Distributions**

SBbadger.generate.distributions(*verbose\_exceptions=False*, *output\_dir='models'*, *group\_name='test'*, *overwrite=True*, *n\_models=1*, *n\_species=10*, *out\_dist='random'*, *in\_dist='random'*, *joint\_dist=None*, *in\_range=None*, *out\_range=None*, *joint\_range=None*, *min\_freq=1.0*, *dist\_plots=False*, *n\_cpus=1*, *independent\_sampling=False*, *distribution\_attempts=100*)

Generates a collection of frequency distributions from function or bound discrete probabilities. Outputs include distribution data and figures.

- verbose\_exceptions Traceback for input errors are suppressed.
- output\_dir Output directory.
- group\_name Name of the group the models belong too and the directory they will be placed in.
- **overwrite** Overwrite the models in output dir/models/group name.
- **n\_models** Number of models to produce.
- n\_species Number of species per model.
- out\_dist Describes the out-edge distribution function, the discrete distribution, or the frequency distribution.
- **in\_dist** Describes the in-edge distribution function, discrete distribution, or frequency distribution.
- joint\_dist Describes the joint distribution function, discrete distribution, or frequency distribution.
- in\_range The degree range for the in-edge distribution.
- out\_range The degree range for the out-edge distribution.
- joint\_range The degree range for the joint distribution (must be symmetrical, see examples).
- **min\_freq** Sets the minimum number (expected value) of nodes (species) that must be in each degree bin.
- dist\_plots Generate distribution charts.
- n\_cpus Provides the number of cores to be used in parallel.
- independent\_sampling Forces both distributions to be sampled independently.
- distribution\_attempts The number of distribution reconciliation attempts made. Defaults to 100.

## <span id="page-34-0"></span>**1.3.4 Generating Networks**

SBbadger.generate.networks(*verbose\_exceptions=False*, *directory='models'*, *group\_name='test'*,

*overwrite=True*, *n\_reactions=None*, *mass\_violating\_reactions=True*, *unaffected\_nodes=True*, *connected=True*, *edge\_type='generic'*, *mod\_reg=None*, *gma\_reg=None*, *sc\_reg=None*, *allo\_reg=None*, *rxn\_prob=None*, *net\_plots=False*, *net\_layout='default'*, *n\_cpus=1*, *mass\_balanced=False*, *network\_attempts=100*)

Generates a collection of reaction networks. This function requires the existence of previously generated frequency distributions.

- **verbose\_exceptions** Traceback for input errors are suppressed.
- directory Directory where files are read and stored.
- group\_name Name of the group the models belong too and the directory they will be placed in.
- overwrite Overwrite the models in output\_dir/models/group\_name.
- n\_reactions Specifies the minimum number of reactions per model. Only valid in the completely random case.
- mass\_violating\_reactions Allow apparent mass violating reactions such as  $A + B \rightarrow$ A.
- **unaffected\_nodes** Allow reactions in which some species is left unchanged such as A  $+ B \rightarrow A + C$ .
- edge\_type Determines how the edges are counted against the frequency distributions. Current options are 'generic' and 'metabolic'.
- **mod\_reg** Describes the modular modifiers. Only valid for modular rate-laws.
- gma\_reg Describes the generalized mass-action (gma) modifiers. Only valid for gma ratelaws.
- sc\_reg Describes the saturating and cooperative (sc) modifiers. Only valid for sc ratelaws.
- allo\_reg Describes general allosteric regulation derived from the modular rate laws but applied to anything.
- rxn\_prob Describes the reaction probabilities. Defaults to [UniUni, BiUni, UniBi, BiBI]  $=[0.35, 0.3, 0.3, 0.05].$
- net\_plots Generate network plots.
- net\_layout Set layout for network plots.
- n\_cpus Provides the number of cores to be used in parallel.
- mass\_balanced Enforces consistency of the stoichiometric matrix.
- **connected** Force networks to be fully connected.
- network\_attempts The number of network construction attempts made. Defaults to 100.

# <span id="page-35-0"></span>**1.3.5 Applying Rate-Laws**

SBbadger.generate.rate\_laws(*verbose\_exceptions=False*, *directory='models'*, *group\_name='test'*, *overwrite=True*, *kinetics=None*, *add\_enzyme=False*, *mod\_reg=None*, *gma\_reg=None*, *sc\_reg=None*, *allo\_reg=None*, *rxn\_prob=None*, *rev\_prob=0*, *ic\_params=None*, *n\_cpus=1*, *constants=None*, *source=None*, *sink=None*, *cobra=False*, *net\_plots=True*, *net\_layout='default'*)

Generates a collection of models. This function requires the existence of previously generated networks.

- **verbose\_exceptions** Traceback for input errors are suppressed.
- directory Directory where files are read and stored.
- group\_name Name of the group the models belong too and the directory they will be placed in.
- **overwrite** Overwrite the models in output\_dir/models/group\_name.
- kinetics Describes the desired rate-laws and parameter ranges. Defaults to ['mass\_action', 'loguniform', ['kf', 'kr', 'kc'], [[0.01, 1], [0.01, 1], [0.01, 1]]]
- add\_enzyme Add a multiplicative parameter to the rate-law that may be used for perturbation analysis.
- **mod\_reg** Describes the modular modifiers. Only valid for modular rate-laws.
- gma\_reg Describes the generalized mass-action (gma) modifiers. Only valid for gma ratelaws.
- sc\_reg Describes the saturating and cooperative (sc) modifiers. Only valid for sc ratelaws.
- allo\_reg Describes general allosteric regulation derived from the modular rate laws but applied to anything.
- rxn\_prob Describes the reaction probabilities. Defaults to [UniUni, BiUni, UniBi, BiBI]  $=[0.35, 0.3, 0.3, 0.05]$
- **rev\_prob** Describes the probability that a reaction is reversible.
- ic\_params Describes the initial condition sampling distributions. Defaults to ['uniform', 0, 10]
- n\_cpus Provides the number of cores to be used in parallel.
- **constants** Use constants for boundary nodes instead of syn and deg reactions. Defaults to None. If constants=None the number of boundary nodes will be happenstance. If constants=False a minimum number of source and sink edges can be set via the source and sink arguments If constants=True a minimum number of source and sink boundary nodes can be set via the source and sink arguments
- **source** Describes the number of source nodes (nodes with synthesis reactions) and the associated parameter distributions. Defaults to [0, 'loguniform', 0.01, 1] where the first position holds the minimum number and the last two are the distribution parameters. Note that boundary source nodes will always have synthesis reactions.
- sink Describes the number of sink nodes (nodes with degradation reactions) and the associated parameter distributions. Defaults to [0, 'loguniform', 0.01, 1] where the first position holds the minimum number and the last two are the distribution parameters. Note that boundary sink nodes will always have degradation reactions.
- <span id="page-36-0"></span>• cobra – renames the synthesis and degradation (no constants) to cobra format.
- net\_plots Generate network plots.
- net\_layout Set layout for network plots.

#### **1.3.6 Standard Networks**

#### **Linear**

```
SBbadger.generate.linear(verbose_exceptions=False, output_dir='models', group_name='linear',
                             overwrite=True, n_models=1, n_species=10, kinetics=None, allo_reg=None,
                             add_enzyme=False, rev_prob=0, ic_params=None, net_plots=False,
                             net_layout='dot', n_cpus=1, constants=None, source=None, sink=None)
```
Generates a collection of UNI-UNI linear models.

- verbose\_exceptions Traceback for input errors are suppressed.
- output\_dir Output directory.
- group\_name Name of the group the models belong too and the directory they will be placed in.
- **overwrite** Overwrite the models in output\_dir/models/group\_name.
- n\_models Number of models to produce.
- **n\_species** Number of species per model.
- kinetics Describes the desired rate-laws and parameter ranges. Defaults to ['mass\_action', 'loguniform', ['kf', 'kr', 'kc'], [[0.01, 1], [0.01, 1], [0.01, 1]]]
- allo\_reg This is a future feature.
- **add\_enzyme** Add a multiplicative parameter to the rate-law that may be used for perturbation analysis.
- rev\_prob Describes the probability that a reaction is reversible.
- ic\_params Describes the initial condition sampling distributions. Defaults to ['uniform', 0, 10]
- net\_plots Generate network plots.
- net\_layout Set layout for network plots.
- n\_cpus Provides the number of cores to be used in parallel.
- constants Use constants for boundary nodes instead of syn and deg reactions. Defaults to None. If constants=None the number of boundary nodes will be happenstance. If constants=False a minimum number of source and sink edges can be set via the source and sink arguments If constants=True a minimum number of source and sink boundary nodes can be set via the source and sink arguments
- source Describes the number of source nodes (nodes with synthesis reactions) and the associated parameter distributions. Defaults to [0, 'loguniform', 0.01, 1] where the first position holds the minimum number and the last two are the distribution parameters. Note that boundary source nodes will always have synthesis reactions.

<span id="page-37-0"></span>• sink – Describes the number of sink nodes (nodes with degradation reactions) and the associated parameter distributions. Defaults to [0, 'loguniform', 0.01, 1] where the first position holds the minimum number and the last two are the distribution parameters. Note that boundary sink nodes will always have degradation reactions.

#### **Cyclic**

SBbadger.generate.cyclic(*verbose\_exceptions=False*, *output\_dir='models'*, *group\_name='cyclic'*, *overwrite=True*, *min\_species=10*, *max\_species=20*, *n\_cycles=1*, *n\_models=1*, *kinetics=None*, *allo\_reg=None*, *add\_enzyme=False*, *rev\_prob=0*, *ic\_params=None*, *net\_plots=False*, *net\_layout='dot'*, *n\_cpus=1*, *constants=None*, *source=None*, *sink=None*)

Generates a collection of UNI-UNI cyclic models.

- verbose\_exceptions Traceback for input errors are suppressed.
- output\_dir Output directory.
- group\_name Name of the group the models belong too and the directory they will be placed in.
- **overwrite** Overwrite the models in output\_dir/models/group\_name.
- **min\_species** Minimum number of species per cycle.
- max\_species Maximum number of species per cycle.
- n\_cycles Number of cycles per model.
- n\_models Number of models to produce.
- kinetics Describes the desired rate-laws and parameter ranges. Defaults to ['mass\_action', 'loguniform', ['kf', 'kr', 'kc'], [[0.01, 1], [0.01, 1], [0.01, 1]]]
- allo\_reg This is a future feature.
- add\_enzyme Add a multiplicative parameter to the rate-law that may be used for perturbation analysis.
- **rev\_prob** Describes the probability that a reaction is reversible.
- ic\_params Describes the initial condition sampling distributions. Defaults to ['uniform', 0, 10]
- net\_plots Generate network plots.
- net\_layout Set layout for network plots.
- n\_cpus Provides the number of cores to be used in parallel.
- constants Use constants for boundary nodes instead of syn and deg reactions. Defaults to None. If constants=None the number of boundary nodes will be happenstance. If constants=False a minimum number of source and sink edges can be set via the source and sink arguments If constants=True a minimum number of source and sink boundary nodes can be set via the source and sink arguments
- source Describes the number of source nodes (nodes with synthesis reactions) and the associated parameter distributions. Defaults to [0, 'loguniform', 0.01, 1] where the first position holds the minimum number and the last two are the distribution parameters. Note that boundary source nodes will always have synthesis reactions.

<span id="page-38-0"></span>• sink – Describes the number of sink nodes (nodes with degradation reactions) and the associated parameter distributions. Defaults to [0, 'loguniform', 0.01, 1] where the first position holds the minimum number and the last two are the distribution parameters. Note that boundary sink nodes will always have degradation reactions.

#### **Branched**

SBbadger.generate.branched(*verbose\_exceptions=False*, *output\_dir='models'*, *group\_name='branched'*, *overwrite=True*, *n\_models=1*, *n\_species=20*, *seeds=1*, *path\_probs=None*, *tips=False*, *kinetics=None*, *allo\_reg=None*, *add\_enzyme=False*, *rev\_prob=0*, *ic\_params=None*, *net\_plots=False*, *net\_layout='dot'*, *n\_cpus=1*, *constants=None*, *source=None*, *sink=None*)

Generates a collection of UNI-UNI branched models from a set of seed nodes.

- verbose\_exceptions Traceback for input errors are suppressed.
- output\_dir Output directory.
- group\_name Name of the group the models belong too and the directory they will be placed in.
- **overwrite** Overwrite the models in output\_dir/models/group\_name.
- n\_models Number of models to produce.
- **n\_species** Number of species per model.
- seeds The number of seed nodes that the network(s) will grow from
- **path\_probs** list of probabilities that govern the rate of branching and converging. Defaults to [branch, grow, combine] =  $[0.1, 0.8, 0.1]$ .
- tips Confines branching, growth, and converging to the tip of the stems.
- kinetics Describes the desired rate-laws and parameter ranges. Defaults to ['mass\_action', 'loguniform', ['kf', 'kr', 'kc'], [[0.01, 1], [0.01, 1], [0.01, 1]]]
- allo\_reg This is a future feature.
- **add\_enzyme** Add a multiplicative parameter to the rate-law that may be used for perturbation analysis.
- rev\_prob Describes the probability that a reaction is reversible.
- ic\_params Describes the initial condition sampling distributions. Defaults to ['uniform', 0, 10]
- net\_plots Generate network plots.
- net\_layout Set layout for network plots.
- **n\_cpus** Provides the number of cores to be used in parallel.
- **constants** Use constants for boundary nodes instead of syn and deg reactions. Defaults to None. If constants=None the number of boundary nodes will be happenstance. If constants=False a minimum number of source and sink edges can be set via the source and sink arguments If constants=True a minimum number of source and sink boundary nodes can be set via the source and sink arguments
- **source** Describes the number of source nodes (nodes with synthesis reactions) and the associated parameter distributions. Defaults to [0, 'loguniform', 0.01, 1] where the first position holds the minimum number and the last two are the distribution parameters. Note that boundary source nodes will always have synthesis reactions.
- sink Describes the number of sink nodes (nodes with degradation reactions) and the associated parameter distributions. Defaults to [0, 'loguniform', 0.01, 1] where the first position holds the minimum number and the last two are the distribution parameters. Note that boundary sink nodes will always have degradation reactions.

Note: all the above methods, aside from generate.model, use python multiprocessing to generate models or their components in parallel. To generate them serially use generate\_serial.<method>. The only difference is the absence of the n\_cpus argument.

# <span id="page-39-0"></span>**1.4 Examples**

Note that all examples can be found in the examples directory of SBbadger.

### **1.4.1 Mass-action**

The first example demonstrates the use of the serialized version of SBbadgers model generator. The options used here are

```
group_name: directory for output model files
n_models: number of models to generate
n_species: number of species per model
out_dist: distribution function that characterizes the out-edge node distribution
in_dist: distribution function that characterizes the in-edge node distribution
rxn_prob: reaction probabilities for UNI-UNI, BI-UNI, UNI-BI, and BI-BI reactions␣
˓→respectively
kinetics: information regarding the kinetics and parameters
overwrite: if True (default) all information in the named directory will be overwritten
rev_prob: probability that a reaction will be reversible
ic_params: initial value distribution
dist_plots: write distribution plots to the named directory (default=False)
net_plots: write network plots to the named directory (default=False)
```
Note that each parameter can be defined with its own distribution

```
from SBbadger import generate_serial
from scipy.special import zeta
def in_dist(k):
   return k ** (-2) / zeta(2)
def out_dist(k):
   return k ** (-2) / zeta(2)
generate_serial.models(
    group_name='mass_action',
   n_models=1,
```

```
n_species=10,
   out_dist=out_dist,
   in_dist=in_dist,
   rxn_prob=[.35, .30, .30, .05],
   kinetics=['mass_action', ['loguniform', 'loguniform', 'loguniform', 'uniform'],
                             ['kf', 'kr', 'kc', 'deg'],
                             [0.01, 100], [0.01, 100], [0.01, 100], [1, 10]]],overwrite=True,
   rev_prob=.5,
   ic_params=['uniform', 0, 10],
   dist_plots=True,
   net_plots=True
)
```
In the second mass-action example we see that the parallel generate.models() method is within if  $\Box$ name $\Box$  == "\_\_main\_\_":. This must be so on Windows systems. The degree distribution functions are omitted here, the result being that the nodes are chosen randomly for each additional reaction. Also omitted is the deg option. The deg option, if present, adds a degradation reaction for each species in the model. An additional option is added, n\_reactions, which provides a minimum number of reactions per model and is only valid when no distribution functions are provided. Also, a global parameter distribution type is provided instead of a type for each parameter. The distribution ranges/parameters remain individualized.

```
from SBbadger import generate
```

```
if __name__ == '__main__":generate.models(
        group_name='mass_action2',
        n_models=10,
        n_species=10,
        n_reactions=10,
        kinetics=['mass_action', 'loguniform', ['kf', 'kr', 'kc'],
                                                [[0.01, 100], [0.01, 100], [0.01, 100]]],
   )
```
In the third mass-action example the parameters are set to trivial which just means they are set to 1. This is an option designed for model fitting purposes where the parameters will be optimized with other software.

```
from SBbadger import generate
if __name__ == '__main__":generate.models(
        group_name='mass_action3',
        kinetics=['mass_action', 'trivial', ['kf', 'kr', 'kc']],
   )
```
Note that the different formats for the kinetics option above extend to the other kinetic formalisms below.

In the fourth mass-action example the distributions for the parameters are defined separately for each paramter and reaction type.

```
from SBbadger import generate_serial
from scipy.special import zeta
def in_dist(k):
   return k ** (-2) / zeta(2)
def out_dist(k):
   return k * * (-2) / zeta(2)if __name__ == '__main__":model = generate_serial.models(
        group_name='mass_action4',
        n_models=1,
        n_species=20,
        out_dist=out_dist,
        in_dist=in_dist,
        rxn_prob=[.35, .30, .30, .05],
        kinetics=['mass_action', ['loguniform', 'loguniform', 'loguniform',
                                   'loguniform', 'loguniform', 'loguniform',
                                   'loguniform', 'loguniform', 'loguniform',
                                   'loguniform', 'loguniform', 'loguniform'],
                                  ['kf0', 'kr0', 'kc0',
                                   'kf1', 'kr1', 'kc1',
                                   'kf2', 'kr2', 'kc2',
                                   'kf3', 'kr3', 'kc3'],
                                 [[0.01, 100], [0.01, 100], [0.01, 100],
                                   [0.01, 100], [0.01, 100], [0.01, 100],
                                  [0.01, 100], [0.01, 100], [0.01, 100],[0.01, 100], [0.01, 100], [0.01, 100]]overwrite=True,
        rev_prob=.5,
        ic_params=['uniform', 0, 10],
        dist_plots=True,
        net_plots=True
   )
```
### **1.4.2 Generalized mass-action**

In the following generalized mass-action example the ko parameters are the kinetic orders of the reactants and products while the kor parameters are the kinetic orders of the regulating species. The gma\_reg option governs the number of regulators and whether or not they are activators or inhibitors. The list is a probability distribution of the number of regulators (up to 3), i.e. [0, 1, 2, 3]. Thus in the example there is a 50% chance of zero regulators and a 50% chance of one. The second term is the probability that the regulator is an inhibitor or activator: (0: all inhibitors, 1: all activators). The kinetic orders of activators are positive and those of inhibitors are negative. In future versions of SBbadger the maximum number of regulators will not be fixed. Please see <https://www.tandfonline.com/doi/abs/10.5661/bger-25-1> for more information on gma.

```
from SBbadger import generate_serial
from scipy.special import zeta
def in_dist(k):
    return k ** (-2) / zeta(2)
def out_dist(k):
    return k ** (-2) / zeta(2)
if __name__ == '__main__":model = generate_serial.models(
        group_name='gma',
        n_models=1,
        n_species=10,
        out_dist=out_dist,
        in_dist=in_dist,
        rxn_prob=[.35, .30, .30, .05],
        kinetics=['gma', ['loguniform', 'loguniform', 'loguniform', 'uniform', 'uniform
\hookrightarrow'],
                          ['kf', 'kr', 'kc', 'ko', 'kor'],
                                  [0.01, 100], [0.01, 100], [0.01, 100], [0, 1], [0, \_\rightarrow1]]],
        gma_reg=[[0.5, 0.5, 0, 0], .5],
        overwrite=True,
        rev_prob=.5,
        ic_params=['uniform', 0, 10],
        dist_plots=True,
        net_plots=True
    )
```
# **1.4.3 Lin-log**

Note that in the following lin-log example the scipy zipf distribution has been used for the out-degree distribution.

```
from SBbadger import generate_serial
from scipy.stats import zipf
def in_dist(k):
   return k * * (-2)def out_dist(k):
   return zipf.pmf(k, 3)
if __name__ == '__main__":model = generate_serial.models(
        group_name='lin_log',
```

```
n_models=1,
   n_species=10,
    out_dist=out_dist,
    in_dist=in_dist,
   rxn_prob=[.35, .30, .30, .05],
   kinetics=['lin_log', ['uniform', 'uniform'],
                         ['v', 'rc'],
                         [[0.0, 100], [0.0, 100]]],
    overwrite=True,
   rev_prob=.5,
    ic_params=['uniform', 0, 10],
    dist_plots=True,
   net_plots=True
)
```
## **1.4.4 Hanekom (generalized Michaelis-Menten)**

```
from SBbadger import generate_serial
from scipy.special import zeta
def in_dist(k):
    return k * * (-2) / zeta(2)def out_dist(k):
    return k * * (-2) / zeta(2)if __name__ == '__main__":model = generate_serial.models(
        group_name='hanekom1',
        n_models=1,
        n_species=10,
        out_dist=out_dist,
        in_dist=in_dist,
        rxn_prob=[.35, .30, .30, .05],
        kinetics=['hanekom', ['loguniform', 'uniform', 'uniform', 'loguniform'],
                                 ['v', 'ks', 'kp', 'keq'],
                                 [0.01, 100], [0.0, 10], [0.0, 10], [0.01, 100]]],overwrite=True,
        rev_prob=.5,
        ic_params=['uniform', 0, 10],
        dist_plots=True,
        net_plots=True
    )
```
Note that in the following Hanekom example the half-saturation parameters for substrate and product (ks and kp) are combined into a single k parameter.

```
from SBbadger import generate_serial
from scipy.special import zeta
def in_dist(k):
   return k ** (-2) / zeta(2)def out_dist(k):
   return k * * (-2) / zeta(2)if __name__ == '__main__":model = generate_serial.models(
        group_name='hanekom2',
       n_models=1,
        n_species=10,
        out_dist=out_dist,
        in_dist=in_dist,
        rxn_prob=[.35, .30, .30, .05],
        kinetics=['hanekom', ['loguniform', 'uniform', 'loguniform'],
                                  ['v', 'k', 'keq'],
                                  [[0.01, 100], [0.0, 10], [0.01, 100]]],
        overwrite=True,
        rev_prob=.5,
        ic_params=['uniform', 0, 10],
        dist_plots=True,
       net_plots=True
   )
```
# **1.4.5 Liebermeister (modular)**

In the following modular rate law example the km, kma, and kms parameters are the constants for the reactants and products, allosteric regulators, and specific regulators respectively. This is also true for the molecularities m, ma, and ms. Options for individualized parameters governing product and reactants, as well as activators and inhibitors, will be implemented in futures versions of SBbadger. The mod\_reg option governs the regulators. Like the gma\_reg option for generalized mass-action kinetics the list in the first element is the probability of having 0, 1, 2, or 3 regulators, and the second element determines the probability that the regulator is an activator or inhibitor: (0: all inhibitors, 1: all activators). The third term is the probability that the regulator is allosteric or specific. The ro parameter can be set to trivial but will otherwise default to unform on [0, 1] regardless of its designation within the kinetics option.

```
from SBbadger import generate_serial
from scipy.special import zeta
def in_dist(k):
   return k ** (-2) / zeta(2)
```

```
def out_dist(k):
    return k ** (-2) / zeta(2)
if __name__ == '__main__":model = generate_serial.models(
        group_name='modular_CM',
        n_models=1,
        n_species=10,
        out_dist=out_dist,
        in_dist=in_dist,
        rxn_prob=[.35, .30, .30, .05],
        kinetics=['modular_CM', ['uniform', 'loguniform', 'loguniform', 'loguniform',
ightharpoonup'loguniform',
                                  'loguniform', 'loguniform', 'loguniform', 'loguniform'],
                                 ['ro', 'kf', 'kr', 'km', 'm',
                                  'kms', 'ms', 'kma', 'ma'],
                                 [0, 1], [0.01, 100], [0.01, 100], [0.01, 100]\rightarrow 100],
                                  [0.01, 100], [0.01, 100], [0.01, 100], [0.01, 100]]mod_reg=[[0, 1, 0, 0], .5, .5],
        overwrite=True,
        rev_prob=0,
        ic_params=['uniform', 0, 10],
        dist_plots=True,
        net_plots=True
    )
```
The parameters are the same for all versions of modular rate laws including:

modular\_CM modular\_DM modular\_SM modular\_PM modular\_FM

Please see <https://pubmed.ncbi.nlm.nih.gov/20385728/> and <https://arxiv.org/abs/2202.13004> for more information.

### **1.4.6 Saturable and Cooperative**

In the following example of saturable and cooperative kinetics formalism the regulatory option sc\_reg mirrors that of gma\_reg above. Please see <https://onlinelibrary.wiley.com/doi/epdf/10.1002/bit.21316> for more information on saturable and cooperative kinetics.

```
from SBbadger import generate_serial
from scipy.special import zeta
```
def in\_dist(k):

```
return k ** (-2) / zeta(2)def out_dist(k):
   return k ** (-2) / zeta(2)if __name__ == '__main__":model = generate_serial.models(
        group_name='saturating_cooperative',
       n_models=1,
       n_species=20,
        out_dist=out_dist,
        in_dist=in_dist,
        rxn_prob=[.35, .30, .30, .05],
       kinetics=['saturating_cooperative', ['loguniform', 'loguniform', 'uniform',
ightharpoonup'uniform'],
                                             ['v', 'k', 'n', 'nr'],
                                             [0.01, 100], [0.01, 100], [0, 1], [0, 1],sc_reg=[[0.5, 0.5, 0, 0], 0.5],
        overwrite=True,
       rev_prob=.5,
        ic_params=['uniform', 0, 10],
        dist_plots=True,
       net_plots=True
   )
```
# **1.4.7 Joint distribution**

The following example highlights the use of a joint distribution, specifically a bivariate normal distribution. Note that joint distributions must be largely symmetrical so that sampling always results in equal numbers of in-edges and out-edges. If a joint range is provided it is also assumed to be symmetrical, i.e., it applies to both variables.

```
from SBbadger import generate
import numpy as np
def bi_var_normal(x1, x2):
    return (1 / (2 * np.pi)) * np.exp(-(1 / 2) * (((x1 - 10) / 1) * 2) + (((x2 - 10) / ∪ ...)\leftrightarrow1) ** 2)))
# def joint_dist(k1, k2):
# return k1**(-1.5) * k2**(-1.5) / (zeta(1.5) * zeta(1.5))
if __name__ == '__main__":generate.models(
```

```
group_name='joint',
       n_models=1,
       n_species=100,
       kinetics=['mass_action', 'loguniform', ['kf', 'kr', 'kc'], [[0.01, 100], [0.01,␣
˓→100], [0.01, 100]]],
       overwrite=True,
       ic_params=['uniform', 0, 10],
       joint_dist=bi_var_normal,
       joint_range=[1, 19],
       dist_plots=True,
   \mathcal{L}
```
# **INDEX**

# <span id="page-48-0"></span>B

branched() (*in module SBbadger.generate*), [35](#page-38-0)

# C

cyclic() (*in module SBbadger.generate*), [34](#page-37-0)

# D

distributions() (*in module SBbadger.generate*), [30](#page-33-0)

# L

linear() (*in module SBbadger.generate*), [33](#page-36-0)

# M

model() (*in module SBbadger.generate*), [26](#page-29-1) models() (*in module SBbadger.generate*), [28](#page-31-0)

# N

networks() (*in module SBbadger.generate*), [31](#page-34-0)

# R

rate\_laws() (*in module SBbadger.generate*), [32](#page-35-0)